## **MAHESHTALA COLLEGE COMPUTER SCIENCE – Part 2 (GENERAL) - PRACTICAL Third Paper Full Marks - 100**

**Marks Distribution:**

**Group A : 20 marks Group B : 40 marks Group C : 40 marks**

### **Group A**

## **Answer any 10 (ten) questions: 10 x 2 = 20**

- 1. How is watermark created in MS-Word?
- 2. What is the shortcut key option to insert page break in MS-Word?
- 3. How can you insert an image in MS-Word?
- 4. How can hyperlink be created using a short cut key in MS-Word?
- 5. How can you add footer and header in MS-Word?
- 6. How can you crop an image in MS-Word?
- 7. What do you mean by "cells" in an Excel sheet?
- 8. Can you format Ms-Excel cells? If yes, then how?
- 9. How will you obtain the current date in Excel?
- 10. How can you sort data in Excel?
- 11. Why powerpoint is used?
- 12. How can you create a new presentation using Powerpoint?
- 13. How to insert slide number in presentation?
- 14. Which command is used to bring the user directly to the first slide of presentation and which command
- is used to directly take the user to the last slide of the presentation?
- 15. Is it possible to convert a presentation into a video? If yes, how?

# **Group B**

#### **Answer any one question**

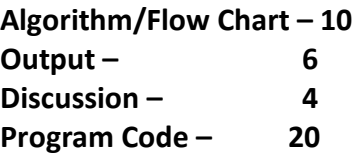

B1) Write a program in C to calculate the following series:

 $1! + 2! + 3! + 4! + 5! + \dots + n!$ 

B2) Write a program in C to calculate the following series :  $1 + 1 + 2 + 3 + 5 + 8 + \dots + n$ .

B3) Write a program in C to generate prime numbers between a given range (lower range and upper range should be given by user).

B4) Write a program in C to check whether a given string is palindrome or not.

B5) Write a program in C to display the Armstrong numbers within 1000.

## **Group C Answer any one question**

**Table creation - 5 Integrity specification - 5 Tuple insertion – 10, Sql queries – 20**

C1) Create the following relations through SQL commands. Specify required integrity constraints. Insert at least five suitable tuples such that the given queries produce some results. Answer the following queries through SQL commands.

BOAT(boat id, boat name, color of boat) SAILOR(sailor\_id, sailor\_name, age\_of\_sailor) RESERVE(boat id, sailor id, date of reserve)

- (a) Find sailor id whose name starts with 'a' and end with 'e'.
- (b) Find name of sailors who reserve boat "Titanic" on 20-Mar-2011
- (c) Find number of red color boats.
- (d) Find number of boats reserve by each sailor.

C2) Create the following relations through SQL commands. Specify required integrity constraints. Insert at least five suitable tuples such that the given queries produce some results. Answer the following queries through SQL commands.

CUSTOMER(cid, cname, city, phone) ITEM(ino, iname, price, type) ORDER(ordno, ino, cid, orddate, qty)

- (a) List the highest prices item.
- (b) Display names of the customers and the names of the items purchased by them.
- (c) Find out the items that have been ordered by "Rajib Roy".
- (d) Display all items of all tables.

C3) Create the following relations through SQL commands. Specify required integrity constraints. Insert at least five suitable tuples such that the given queries produce some results. Answer the following queries through SQL commands.

SUPPLIER(supplier\_id, supplier\_name, supplier\_city) PRODUCT(product\_id, product\_name, product\_color, weight\_of\_product) SUPPLY(supplier\_id, product\_id, quantity\_supplied)

- (a) Find product id of the product "Monitor" with weight less than 1000 gm.
- (b) Find product id of the products supplied by supplier "Sumit Roy".
- (c) Find name of supplier who supply both the product "mouse" and "keyboard"
- (d) Find number of product of each color.

C4) Create the following relations through SQL commands. Specify required integrity constraints. Insert at least five suitable tuples such that the given queries produce some results. Answer the following queries through SQL commands.

BOOK(bookid, title, author, subject) BORROWER(bid, bname) BORROWS(bookid, bid, issuedate, returndate)

- (a) List all the books on "physics" and "Mathematics"
- (b) Find the total number of books in the library.
- (c) Find the names of the borrowers who have borrowed one or more books on 'DBMS'
- (d) Display all items of all the tables.